# **eCATS**

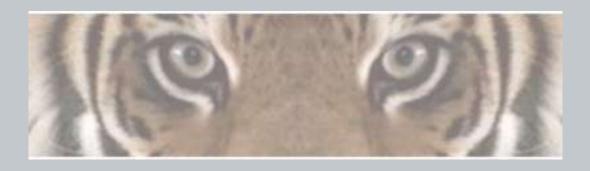

"The Honeywell Web-based Corrective Action Solution"

# Associating eCATS Profile (Users)

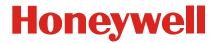

## eCATS Login Screen

#### Honeywell

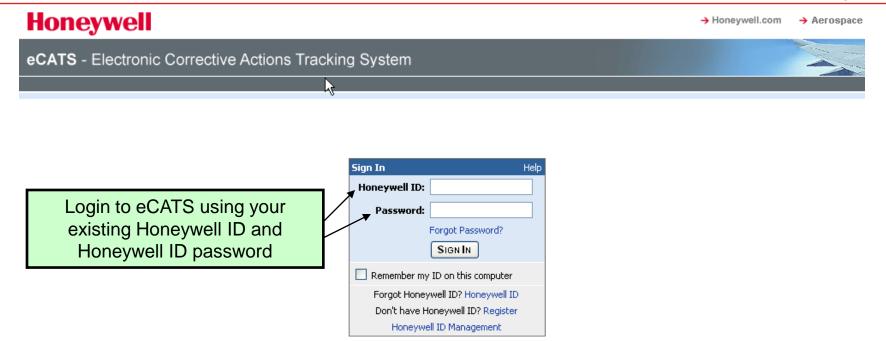

Warning: This system may only be accessed by authorized persons. Access to and use of this Honeywell computer system without the permissions of or other than as permitted by Honeywell is strictly prohibited by Honeywell rules and by applicable local and national laws. Honeywell data is subject to export restrictions. If there are questions, please contact a Honeywell export compliance officer. The use of this system is routinely monitored and recorded. If, as a result of this monitoring, possible evidence of criminal activity or other improper conduct is discovered (including without limitation, downloading, copying or sending classified information to competitors or other unauthorized recipients), system personnel may provide evidence of such monitoring to law enforcement officials or take other appropriate actions. This may lead to company initiated disciplinary proceeding, up to and including termination of employment.

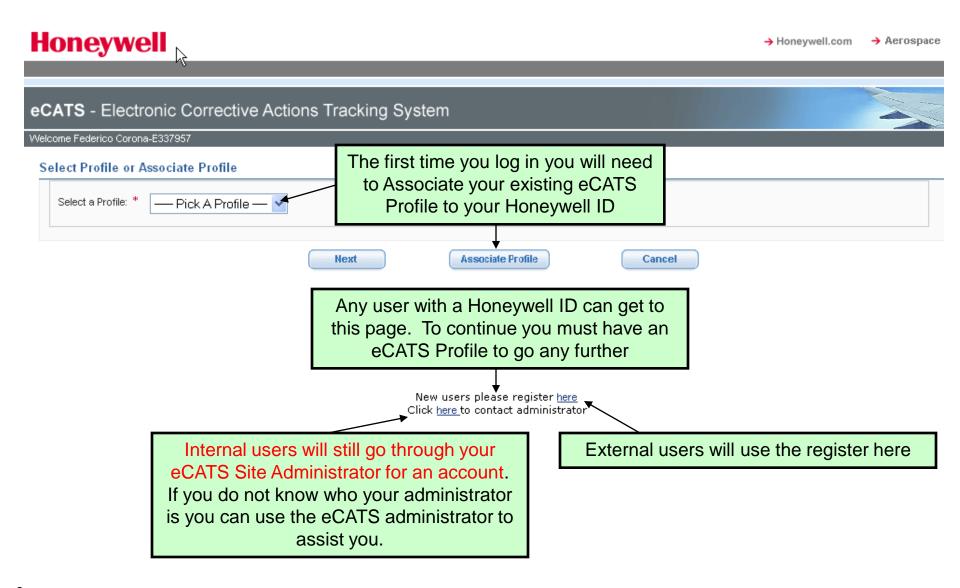

## **eCATS** Profile Association

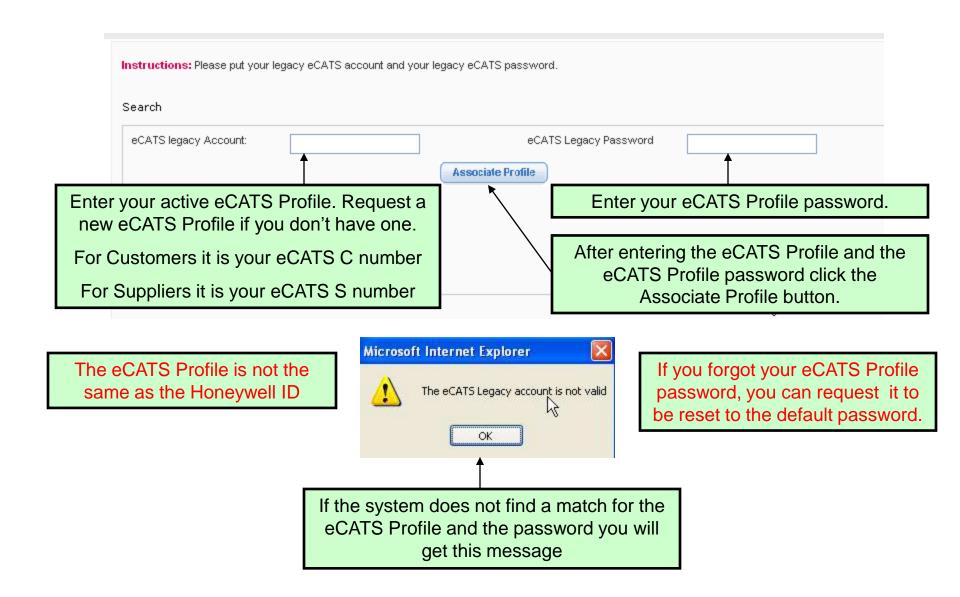

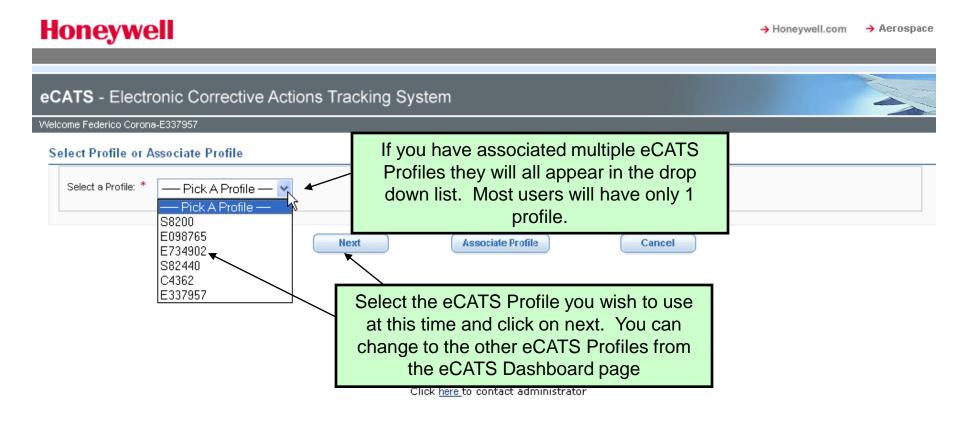

### eCATS Dashboard

#### Honeywell

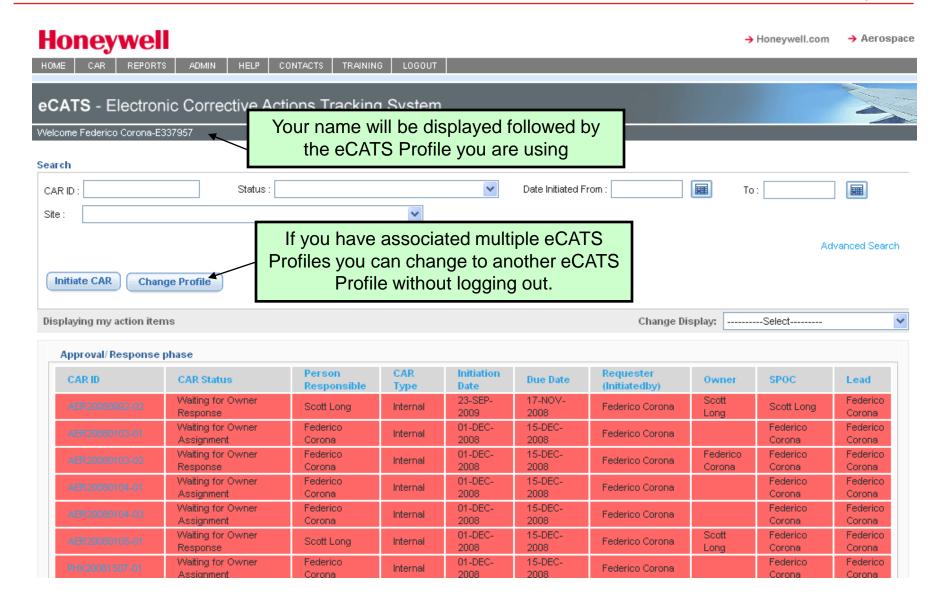